Beam Control ROOM: 348  $12345$  (door code)  $348$ 

 $Login: each 4a$ PW: Cesar HNA 348

144 Access Command: OPEN => to get key facess BEAM ON => to set Beam

PC Name: CNO-NNA348-H4A

 $k$  No. SEM

 $52m.sh$  104

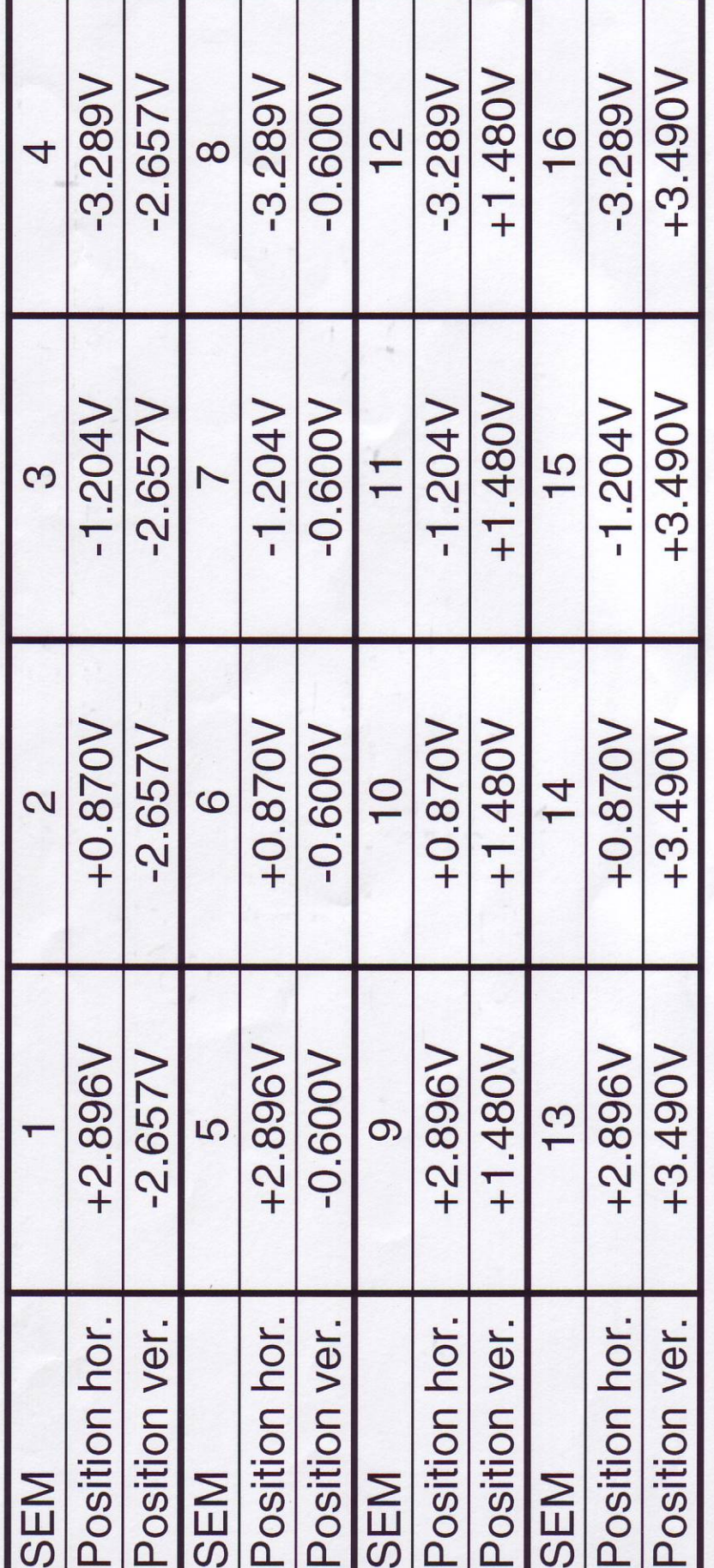

 $\mathcal{L}$ 

 $40^{\circ 2}$ 

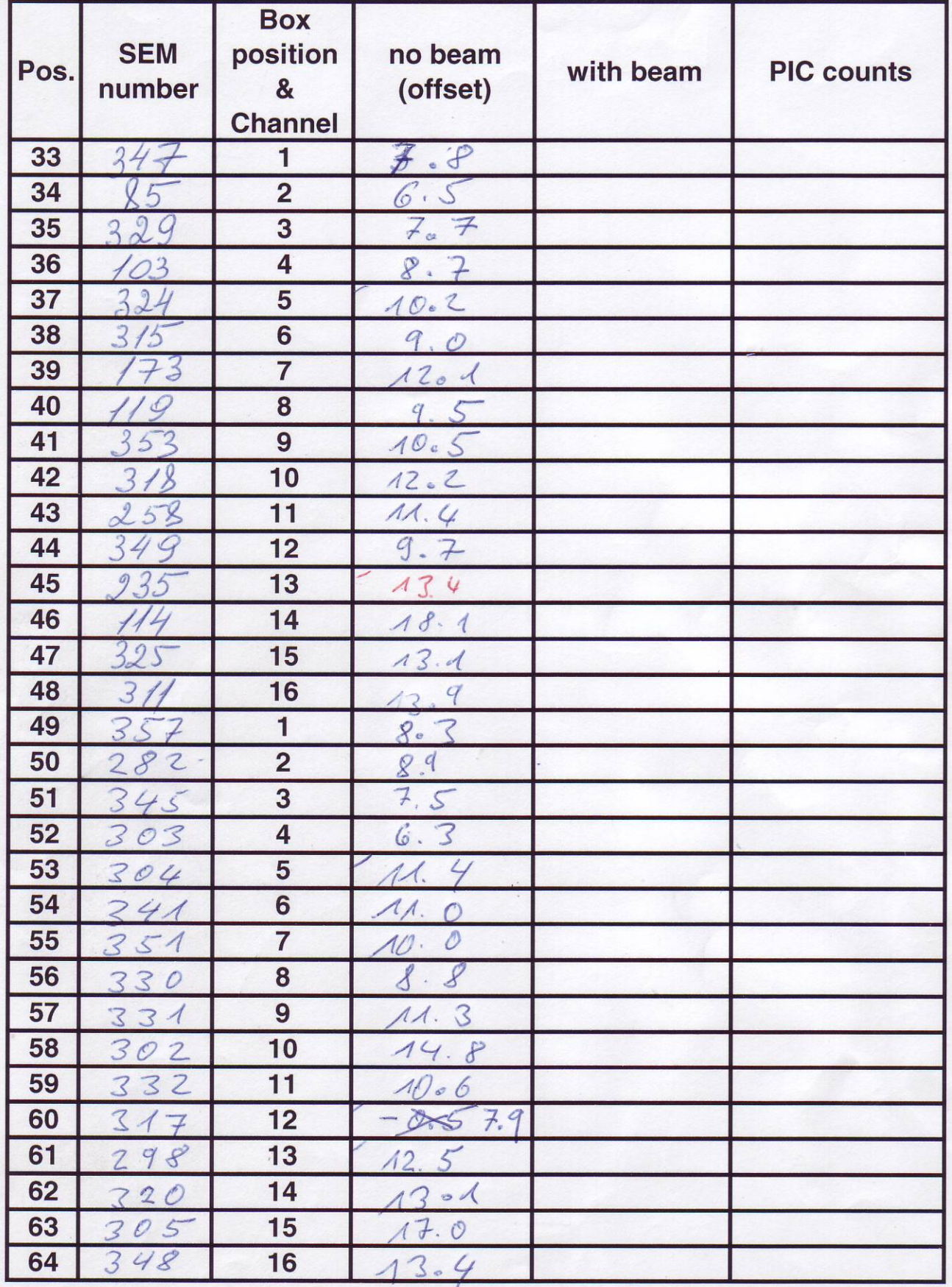

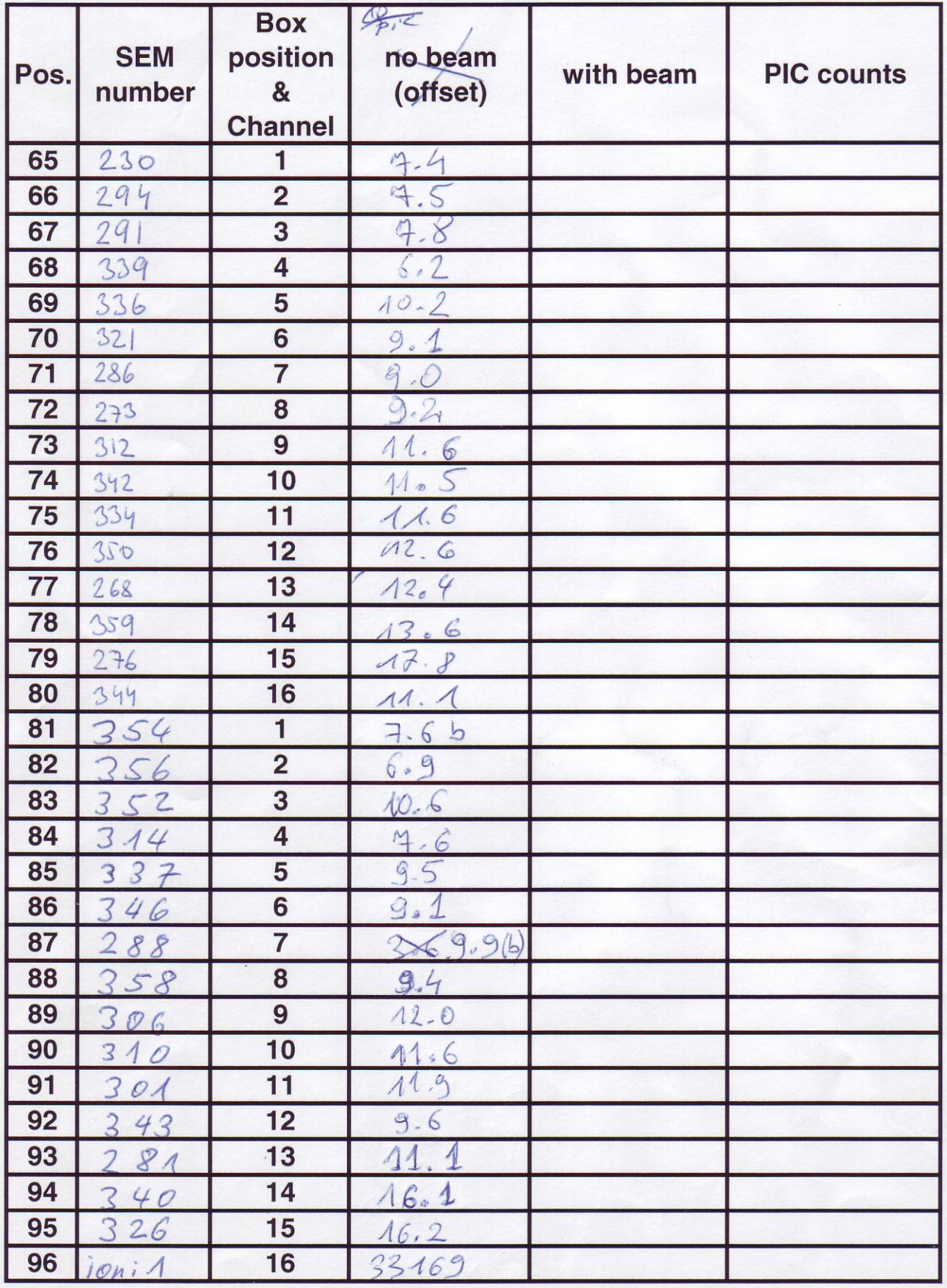

 $(1000)$ 

 $\circledR$ 

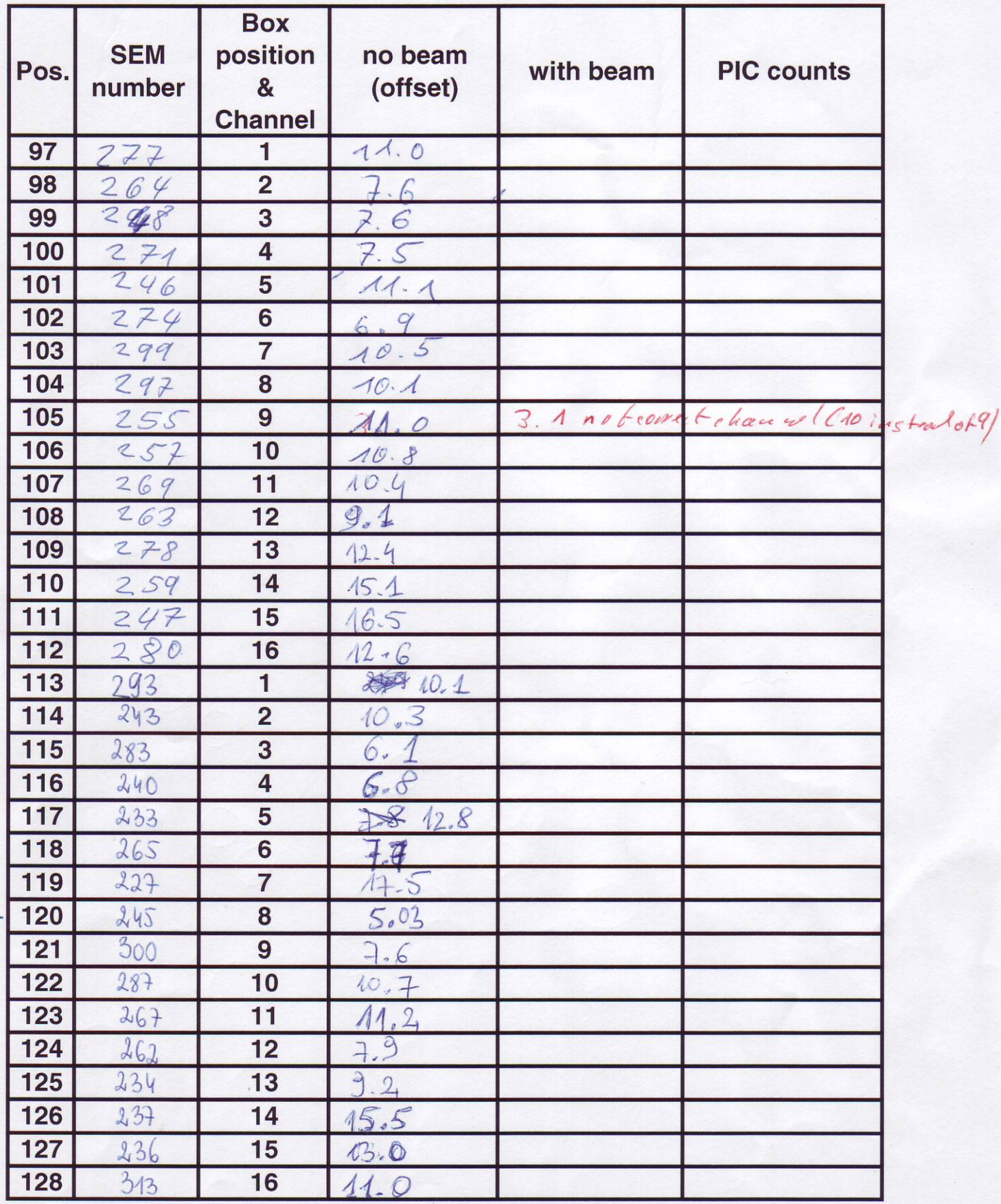

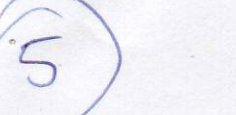

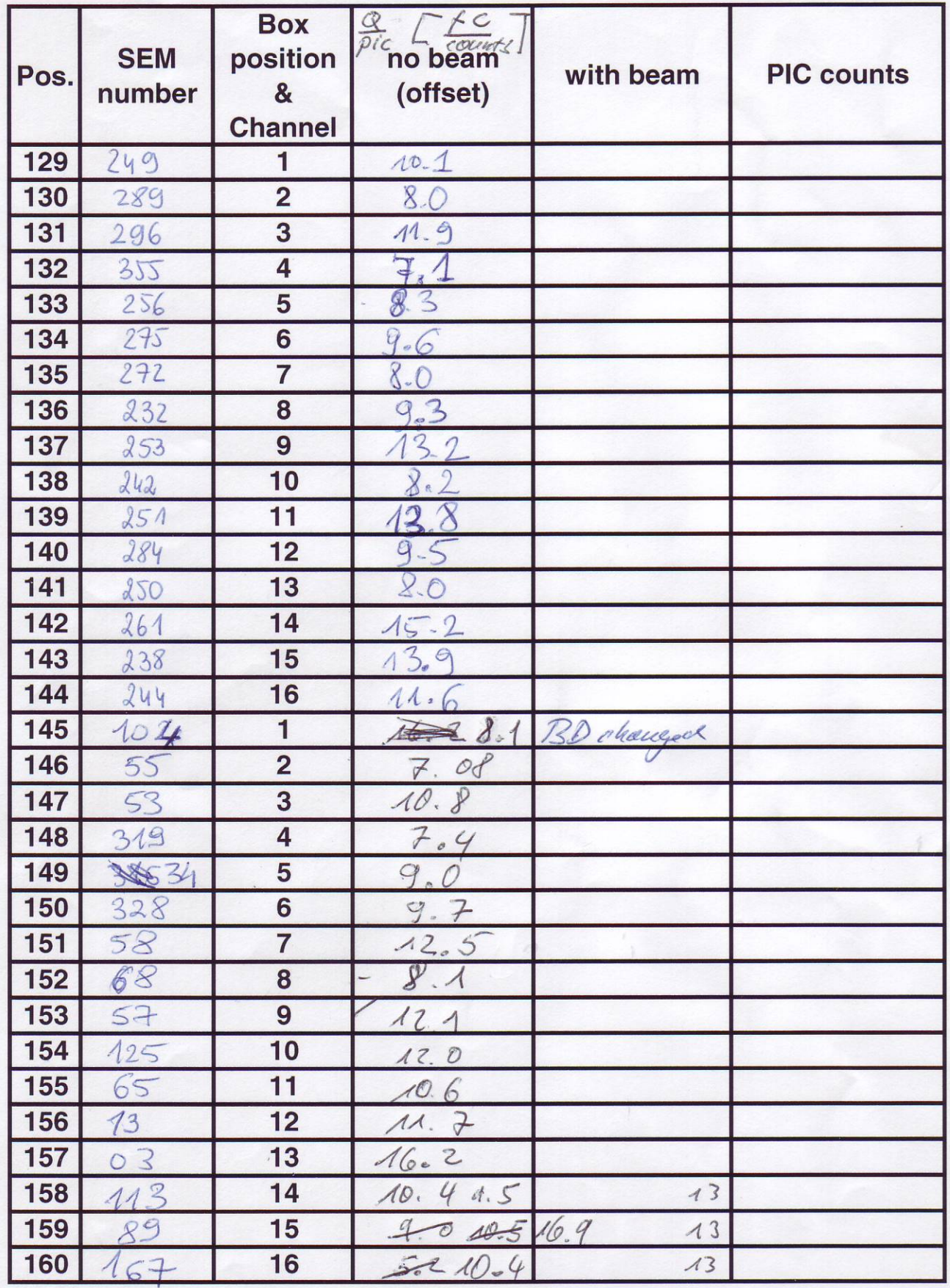

 $\sqrt{2}$ 

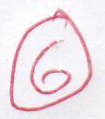

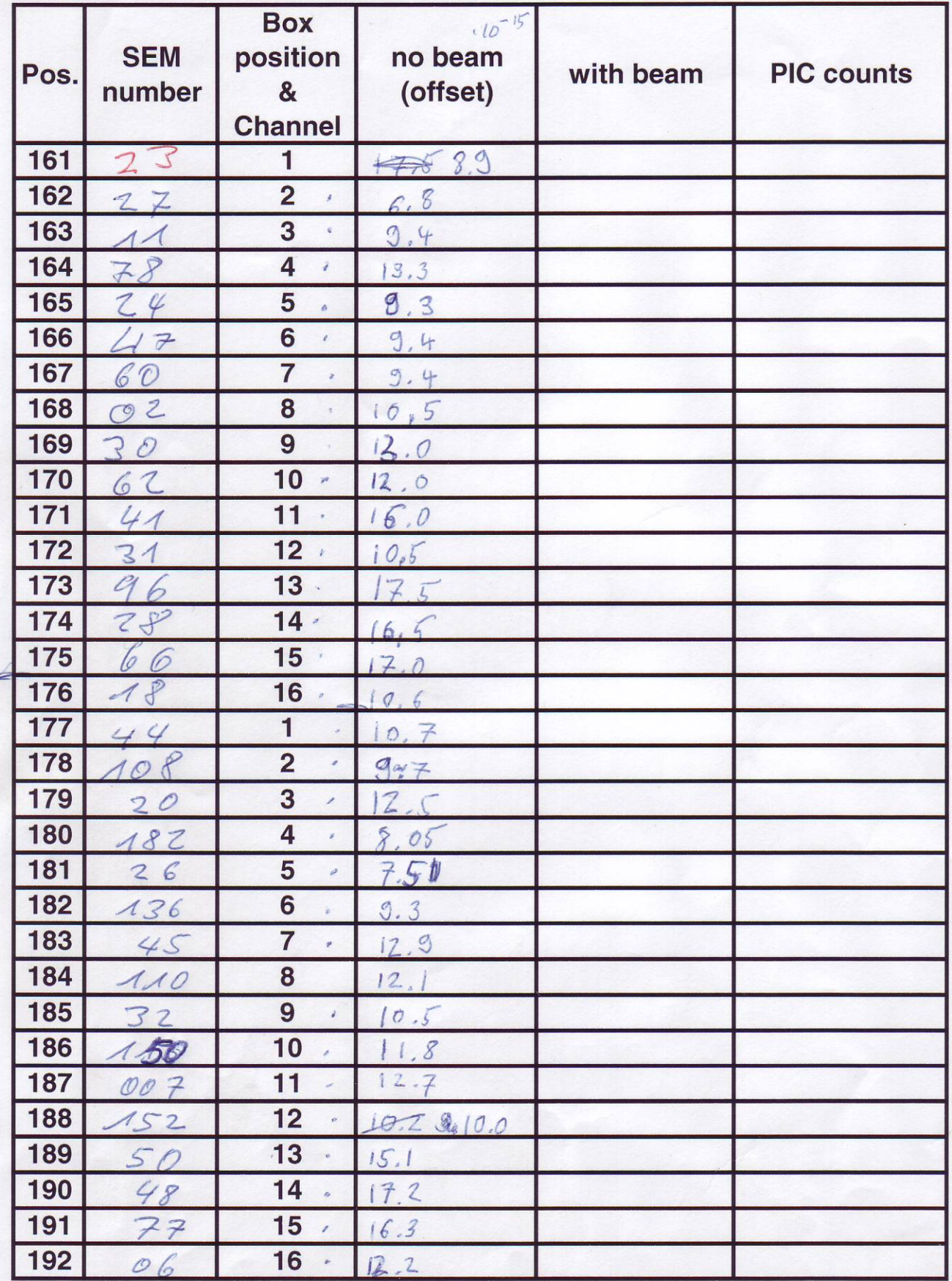

 $\mathcal{F}$ 

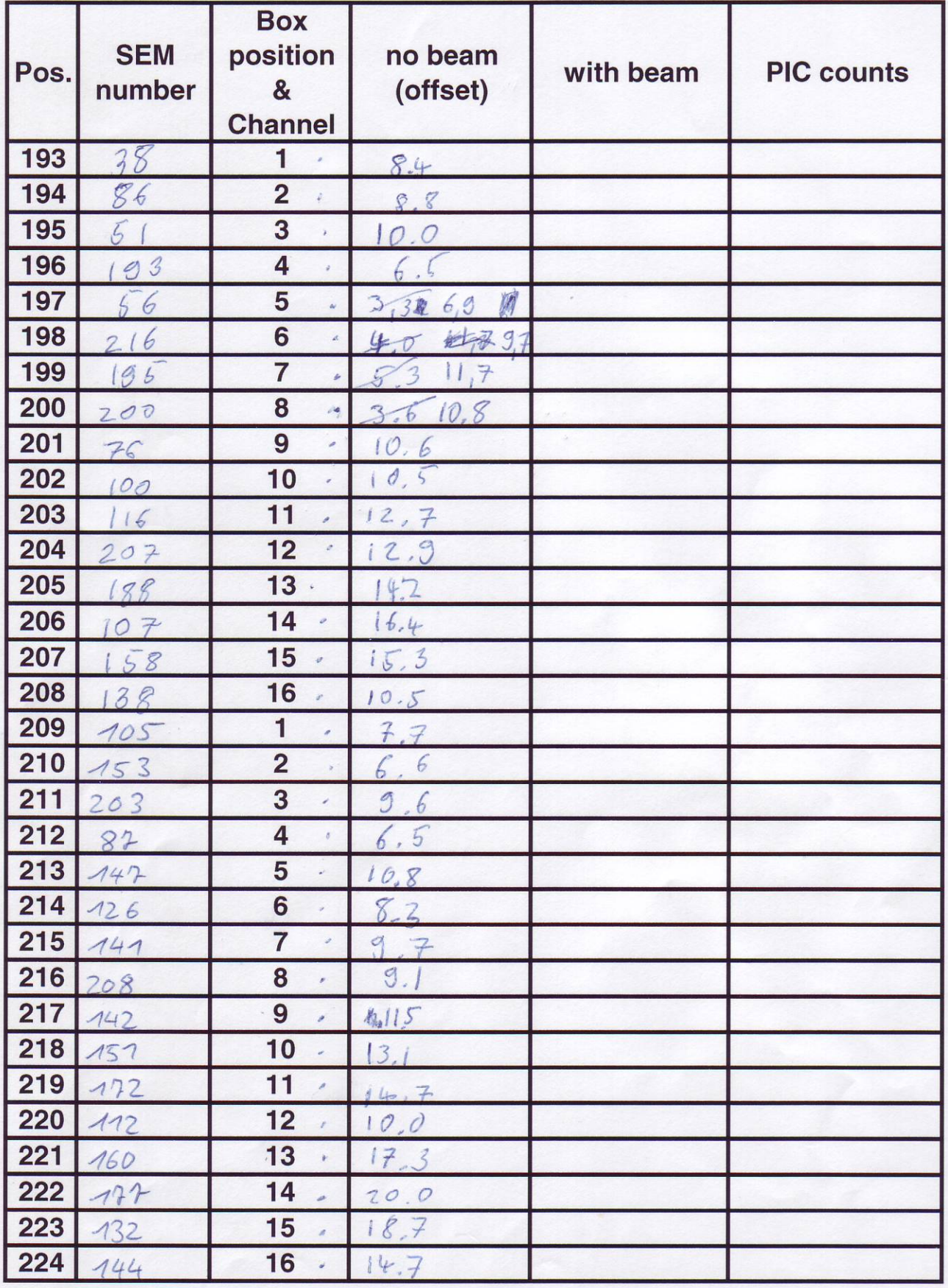

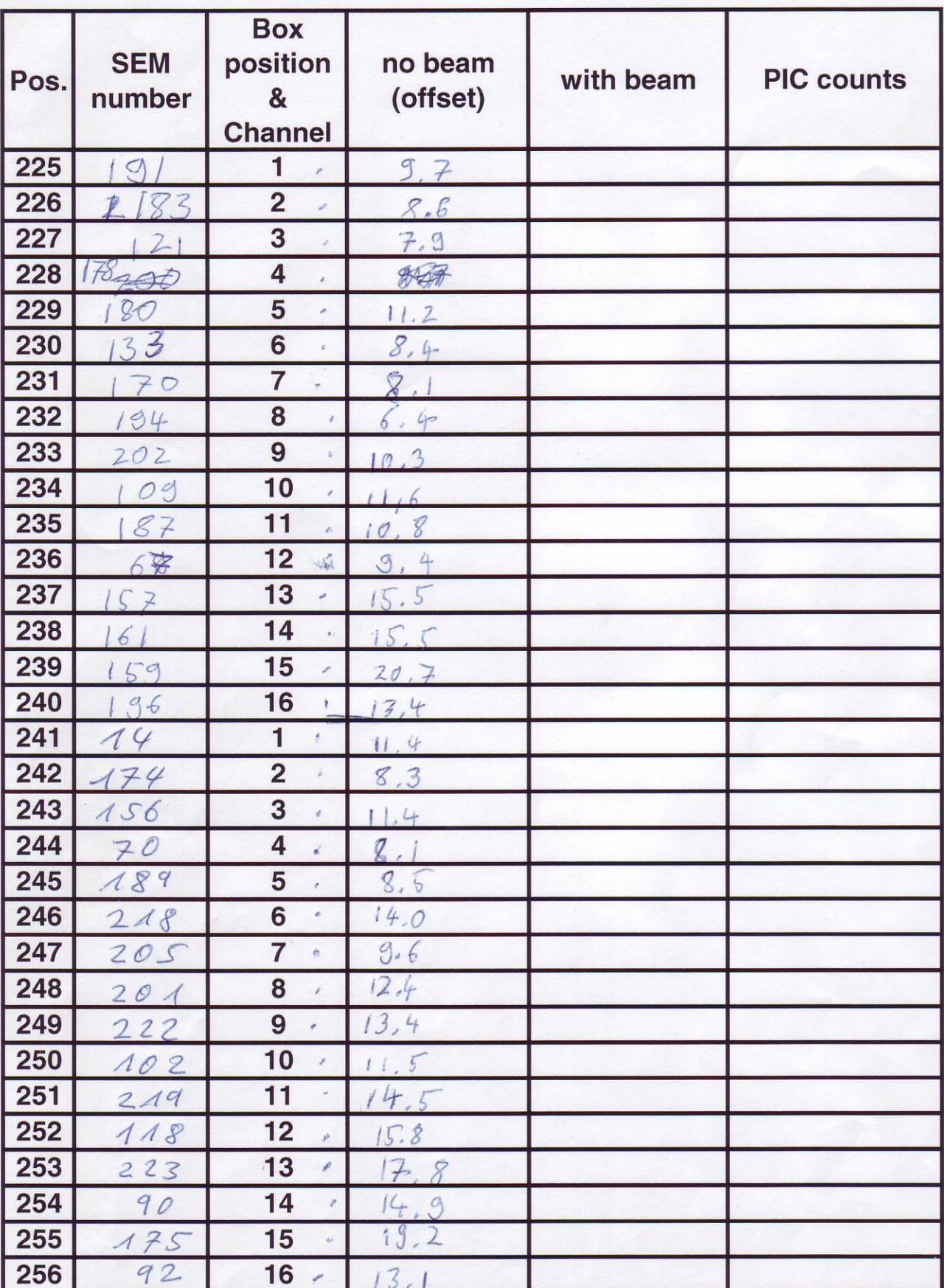

 $\bigcirc$